## NABA\_COLLAGENS

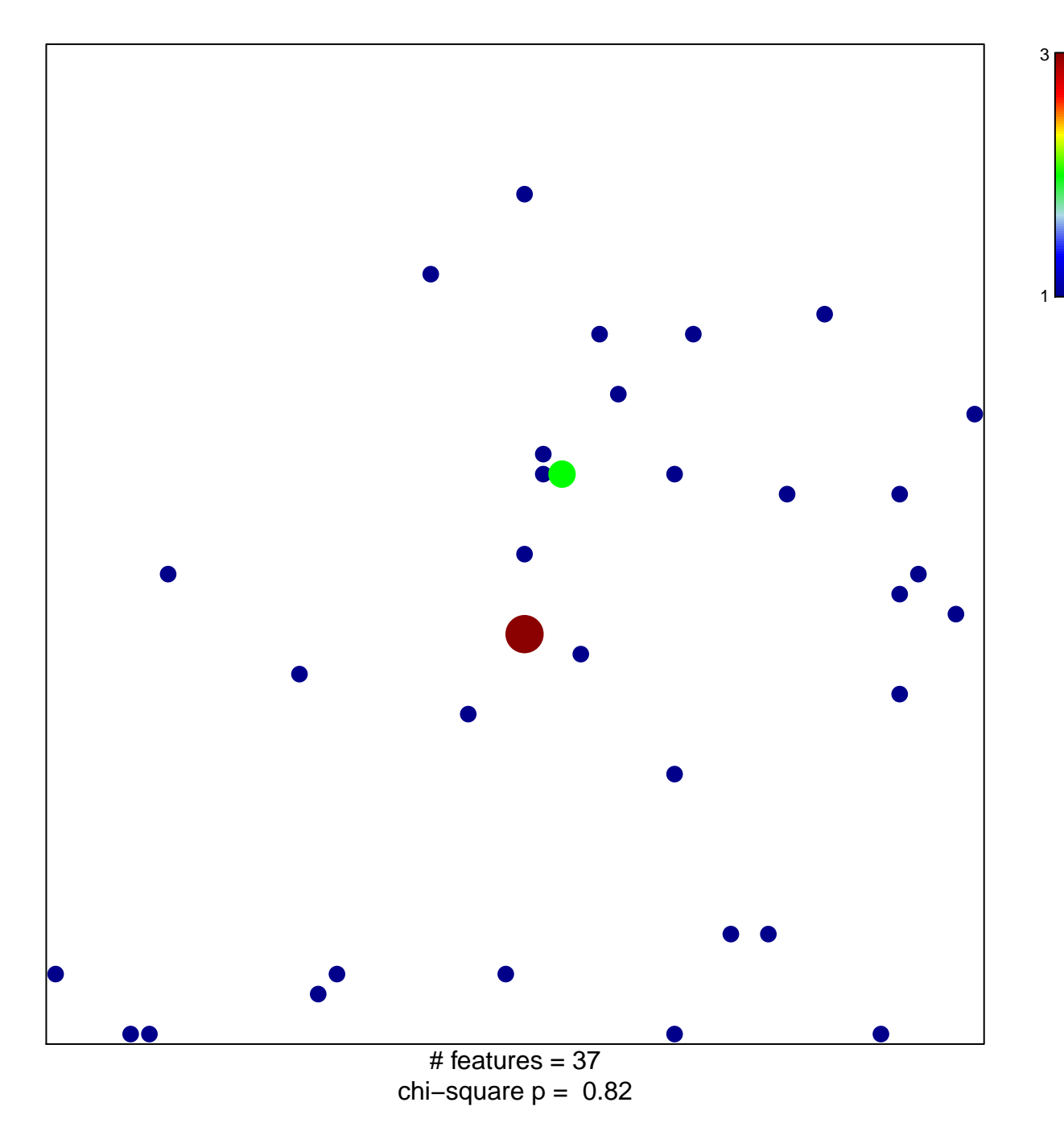

## **NABA\_COLLAGENS**

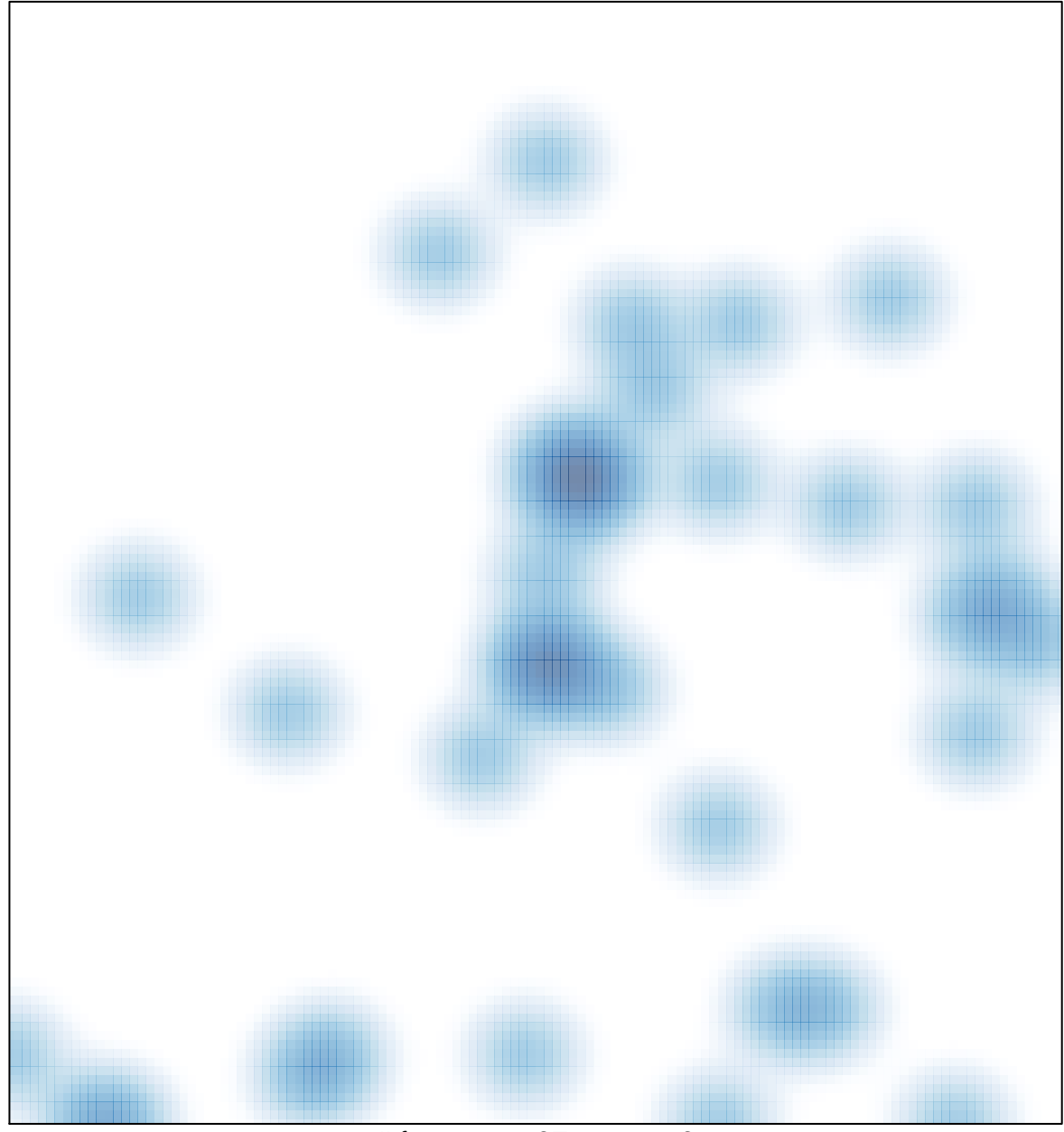

# features =  $37$ , max =  $3$